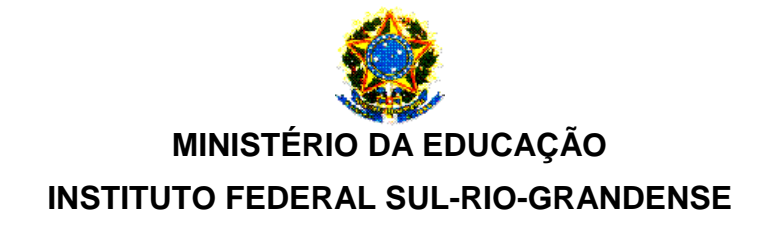

## **Resultado Preliminar\* – Procedimento de Heteroidentificação**

## **Câmpus Pelotas**

## IFSul – SISU 2019/2

## Candidatos inscritos nas cotas L2 e L6.

Procedimento de Heteroidentificação realizado no dia 11/07/2019

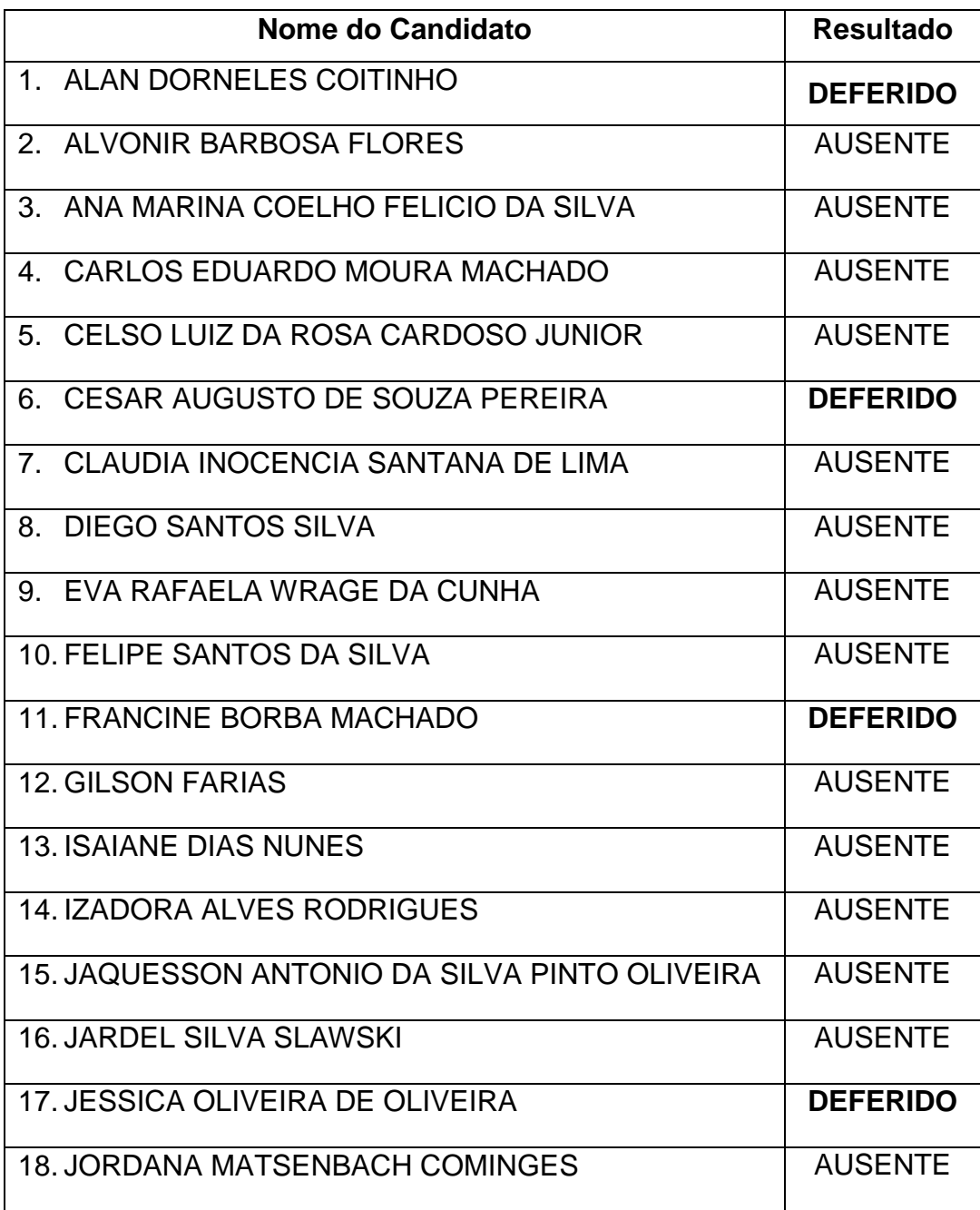

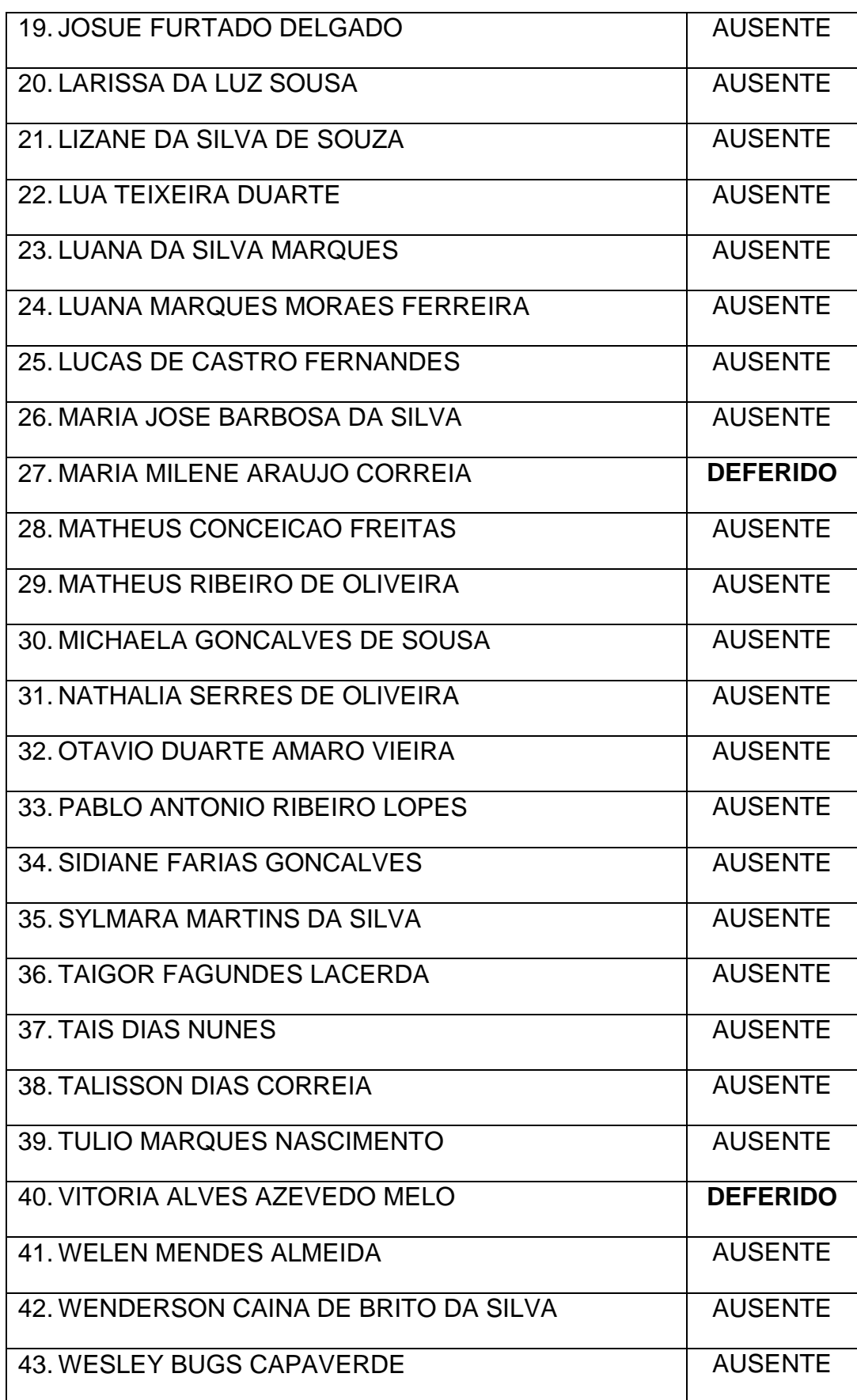

\* O resultado final será divulgado após análise de possíveis recursos. O candidato interessado em entrar com recurso deverá acessar o endereço <http://gg.gg/recursoheteroidentificacao> em até 24h da divulgação deste resultado.